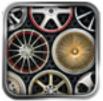

## Complete Mobile Application Production Wheels ON

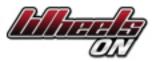

### User Experience design

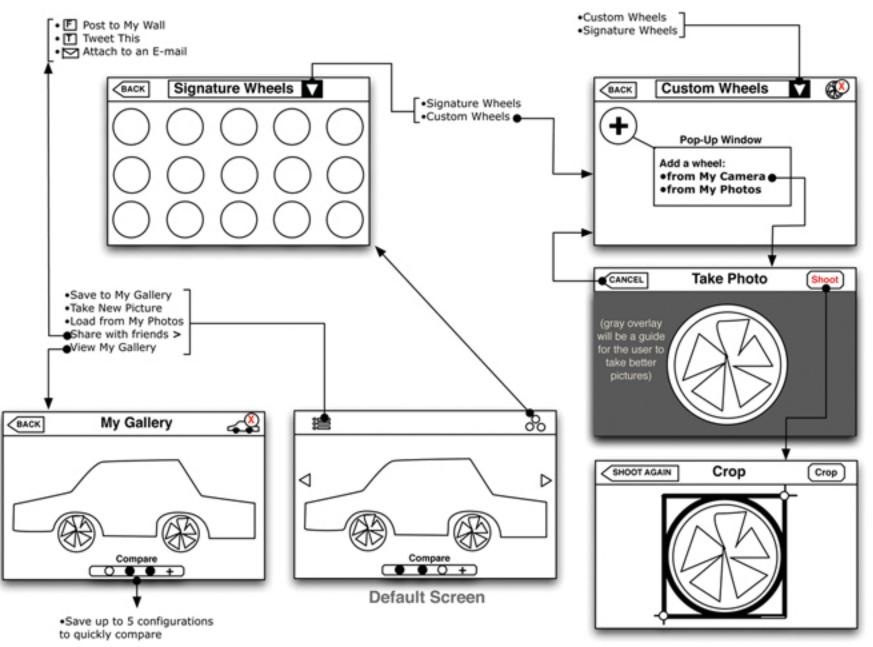

## **Default Screen** User Interface Design

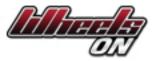

MOTE wheels

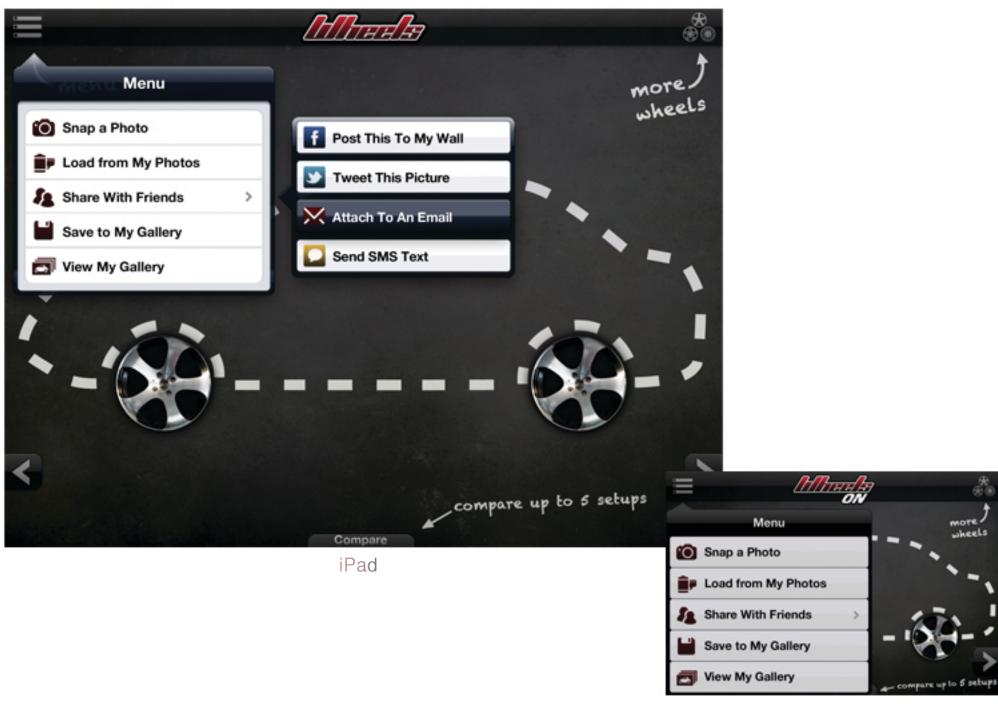

iPhone

# Wheels Page User Interface Design

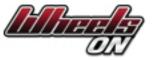

 $\oplus$ 

.

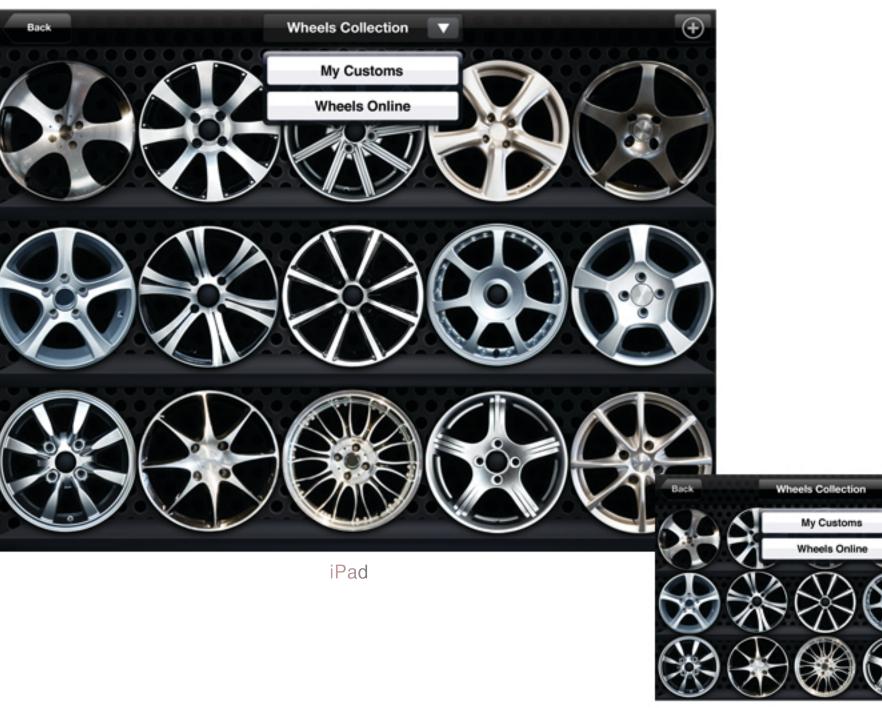

iPhone

Add Custom Wheel User Interface Design

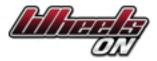

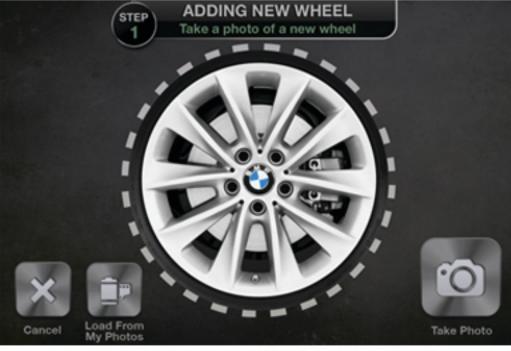

Step 1

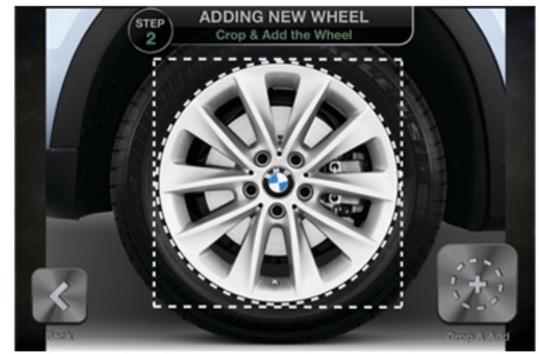

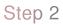

## Wheels ON From Concept to App Store

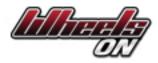

#### App Store > Photo & Video > Ambient Channel

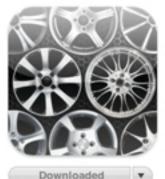

Downloaded

Category: Photo & Video Released: Dec 04, 2009 Version: 1.0 Size: 7.7 MB Language: English Seller: Ambient Channel, LLC © 2009 Ambient Channel, LLC.

Rated 4+

Requirements: Compatible with iPhone, Pod touch, and Pad.Requires iOS 3.1 or later

More iPhone Apps by Ambient Channel

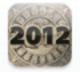

Ultimate 2012 Ambient Channel Genocide Monument

### Wheelz

### Description

You want to buy a new set of wheels, but you're not sure which ones compliment your car the most. Wheelz allows you to quickly choose the right style before you make that pricey investment.

Simply take a picture of the side of your car or truck. Then visualize it with new rims and spinners. Save your favorite snapshots or share the picture with your friends.

Wheelz features 60 rims including a collection of 15 spinners. Just shake your iPhone to make 'em spin.

You get a wide range of styles from aluminum, to stylish chrome, 100-spoke, and spinners. It's a quick and easy way to see your ride dressed in different shoes.

"They spinnin, man. They spinnin"

Ambient Channel Web Site > Wheelz Support >

### iPhone Screenshots

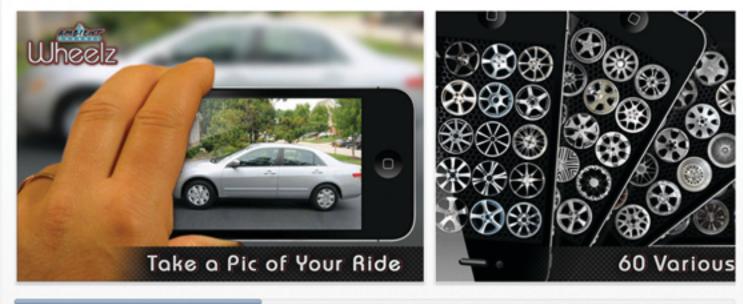

### **Apple App Store**